## Install Oracle Text 10g Manually >>>CLICK HERE<<<

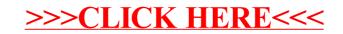